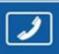

PHONES 0 (800) 800 130 (050) 462 0 130

(063) 462 0 130 (067) 462 0 130

# Internet store of autogoods

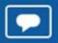

SKYPE

km-130

CAR RECEIVERS — Receivers • Media receivers and stations • Native receivers • CD/DVD changers • FM-modulators/USB adapters • Flash memory • Facia plates and adapters • Antennas • Accessories |

CAR AUDIO — Car audio speakers • Amplifiers • Subwoofers • Processors • Crossovers • Headphones • Accessories | TRIP COMPUTERS — Universal computers • Model computers • Accessories |

CAR AUDIO — Car audio speakers • Amplifiers • Subwoofers • Processors • Crossovers • Headphones • Accessories |

CAR AUDIO — Car audio speakers • Amplifiers • CRS modules • CRS modules

- GPS NAVIGATORS Portable GPS Built-in GPS GPS modules GPS trackers Antennas for GPS navigators Accessories | VIDEO DVR TV sets and monitors Car TV tuners Cameras Videomodules Transcoders Car TV antennas Accessories | SECURITY SYSTEMS Car alarms Bike alarms Mechanical blockers Immobilizers Sensors Accessories | OPTIC AND LIGHT Xenon Bixenon Lamps
- LED Stroboscopes Optic and Headlights Washers Light, rain sensors Accessories | PARKTRONICS AND MIRRORS Rear parktronics Front parktronics Combined parktronics Rear-view mirrors Accessories | HEATING AND COOLING Seat heaters Mirrors heaters Screen-wipers heaters Engine heaters Auto-refrigerators Air conditioning units Accessories | TUNING Vibro-isolation
- Noise-isolation Tint films Accessories | ACCESSORIES Radar-detectors Handsfree, Bluetooth Windowlifters Compressors Beeps, loudspeakers Measuring instruments Cleaners Carsits
- Miscellaneous | MOUNTING Installation kits Upholstery Grilles Tubes Cable and wire Tools Miscellaneous | POWER Batteries Converters Start-charging equipment Capacitors
- Accessories | MARINE AUDIO AND ELECTRONICS Marine receivers Marine audio speakers Marine subwoofers Marine amplifiers Accessories | CAR CARE PRODUCTS Additives Washer fluid Care accessories Car polish Flavors Adhesives and sealants | LIQUID AND OIL Motor oil Transmission oil Brake fluid Antifreeze Technical lubricant

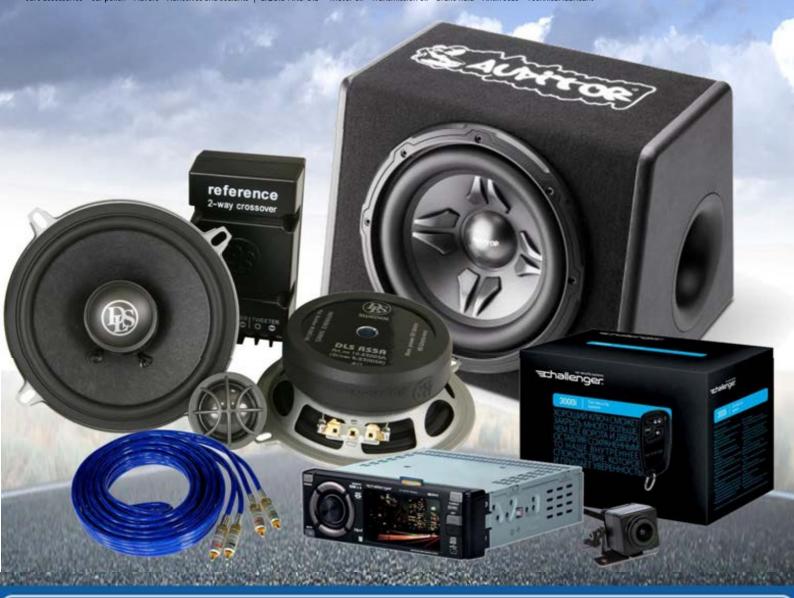

In store "130" you can find and buy almost all necessary goods for your auto in Kyiv and other cities, delivery by ground and postal services. Our experienced consultants will provide you with exhaustive information and help you to chose the very particular thing. We are waiting for you at the address

https://130.com.ua

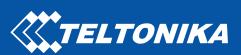

# FMC640

Professional LTE/GNSS terminal

Quick Manual v1.8

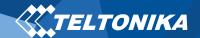

## Table of Contents

| Know your device                                     | 3  |
|------------------------------------------------------|----|
| Pinout                                               | 4  |
| Wiring scheme                                        | 5  |
| Set up your device                                   | 6  |
| How to insert Micro-SIM card and connect the battery | 6  |
| PC Connection (Windows)                              | 7  |
| How to install USB drivers (Windows)                 | 7  |
| Configuration (Windows)                              | 7  |
| Quick SMS configuration                              | 9  |
| Mounting recommendations                             | 10 |
| LED indications                                      | 11 |
| Characteristics                                      | 11 |
| Basic characteristics                                | 11 |
| Electrical characteristics                           | 13 |
| Safety information                                   | 14 |
| Certification and Approvals                          | 15 |

| Warranty            | . 10 |
|---------------------|------|
| Warranty Disclaimer | .16  |

FMC640| Wiki

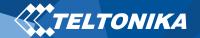

## Know your device

#### Top view Top view **Bottom view** (without cover) (without cover) **GNSS** antenna Cellular antenna Status Navigate socket socket J1708 LED LED Micro SD slot TELTONIKA | Vehicle Telematics Battery socket **Dual-SIM** slot RS232 Micro-USB RS232/RS485 • 2x10 Socket

Figure 1 FMC640 device view

Autogods "130" FMC640 | Wiki

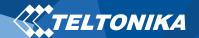

#### Pinout

| PIN NUMBER | PINNAME     | DESCRIPTION                                                                                   |
|------------|-------------|-----------------------------------------------------------------------------------------------|
| 1          | GND (-)     | Ground                                                                                        |
| 2          | CAN 1L      | SAE J1939 CAN interface Low channel 1                                                         |
| 3          | 1WIRE POWER | Power supply pin for Dallas 1-Wire® devices                                                   |
| 4          | DIN4        | Digital input, channel 1                                                                      |
| 5          | DIN2        | Digital input, channel 2                                                                      |
| 6          | CAN 2L      | SAE J1939 CAN interface Low channel 2                                                         |
| 7          | AIN2        | Analog input, channel 2. Input range: 0-30V/0-10V DC                                          |
| 8          | DOUT3       | Digital output. Open collector output                                                         |
| 9          | DOUT2       | Digital output. Open collector output                                                         |
| 10         | AIN3        | Analog input, channel 3. Input range: 0-30V/0-10V DC                                          |
| 11         | VCC (+)     | Power supply (+10-30 V DC)                                                                    |
| 12         | CAN 1H      | SAE J1939 CAN interface High channel 1                                                        |
| 13         | 1WIRE DATA  | Data channel for Dallas 1-Wire® devices                                                       |
| 14         | DIN3        | Digital input, channel 3                                                                      |
| 15         | IGN (DIN1)  | Digital input, channel 1. DEDICATED FOR IGNITION INPUT                                        |
| 16         | CAN 2H      | SAE J1939 CAN interface High channel 2                                                        |
| 17         | AIN1        | Analog input, channel 1. Input range: 0-30V/0-10V DC                                          |
| 18         | DOUT4/AIN4  | Digital output. Open collector output OR Analog input, channel 4. Input range: 0-30V/0-10V DC |
| 19         | DOUT1       | Digital output. Open collector output                                                         |
| 20         | K-Line      | K-LINE interface for online Tachograph Vehicle<br>Data transfer                               |

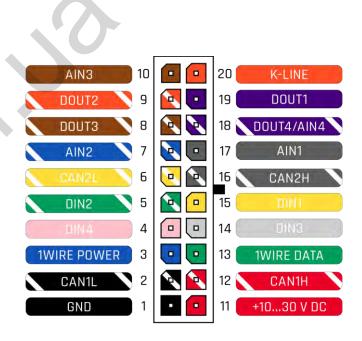

Figure 2 FMC640 pinout

Autogo 4s "130" FMC640 | Wiki

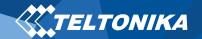

## Wiring scheme

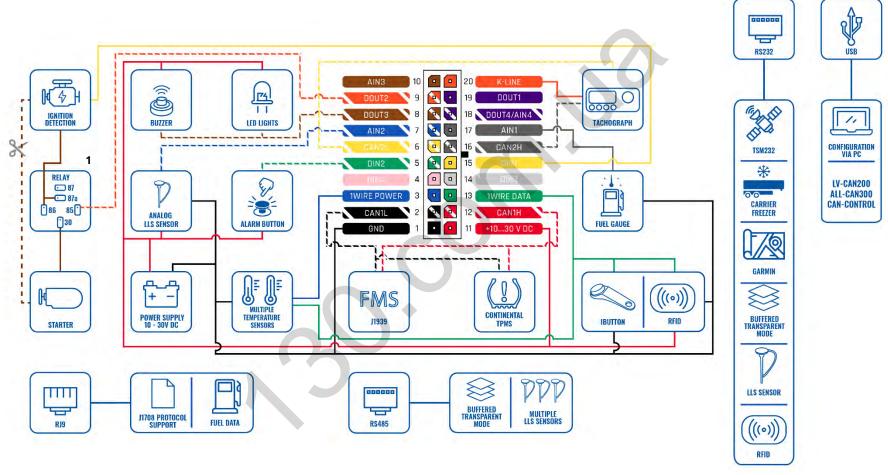

Figure 3 FMC640 Wiring scheme

FMC640| **Wiki** 

<sup>&</sup>lt;sup>1</sup> Automotive relay

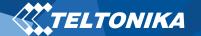

## Set up your device

## How to insert SIM card and connect the battery

- 1. **Unscrew** 4 screws counterclockwise that are located on the **bottom** of the device.
- 2. Remove the cover.
- Insert SIM card as shown with PIN request disabled or read Security info how to enter it later in Teltonika Configurator.
   Make sure that SIM card cut-off corner is pointing forward to slot. SIM slot 1 is closer to PCB, SIM slot 2 is the upper one.
- 4. Connect **battery** as shown to device.
- After configuration, see "<u>PC Connection (Windows)</u>", attach device cover back.
- 6. **Screw** in all screws. Device is ready to be mounted.

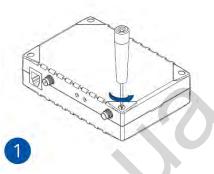

Figure 4 Unscrew screws

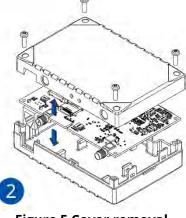

Figure 5 Cover removal

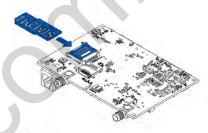

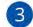

Figure 6 SIM card insert

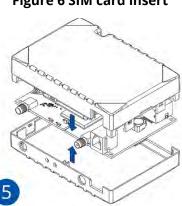

Figure 8 Attaching cover back

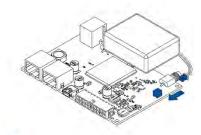

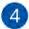

**Figure 7 Battery connection** 

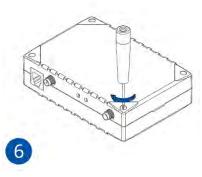

Figure 9 Device is ready

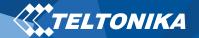

#### PC Connection (Windows)

- Power-up FMC640 with **DC voltage (10 30 V)** power supply using **power wires**. LED's should start blinking, see "<u>LED</u> indications".
- 2. Connect device to computer using **Micro-USB cable**:
  - You will need to install USB drivers, see "How to install USB drivers (Windows)"
- 3. You are now ready to use the device on your computer.

## How to install USB drivers (Windows)

- 1. Please download COM port drivers from <a href="here">here</a>.
- 2. Extract and run TeltonikaCOMDriver.exe.
- 3. Click **Next** in driver installation window.
- 4. In the following window click **Install** button. Setup will continue installing the driver and eventually the confirmation window will appear. Click **Finish** to complete the setup.

#### Configuration (Windows)

At first FMC640 device will have default factory settings set. These settings should be changed according to the user's needs. Main configuration can be performed via <u>Teltonika Configurator</u> software. Get the latest **Configurator** version from <u>here</u>. Configurator operates on **Microsoft Windows OS** and uses prerequisite **MS**.**NET Framework**. Make sure you have the correct version installed.

#### **Table 1 MS .NET requirements**

| MS.NET REQUIRE                                          | .NET REQUIREMENTS          |               |                   |  |  |
|---------------------------------------------------------|----------------------------|---------------|-------------------|--|--|
| Operating system                                        | MS .NET Framework version  | Version       | Links             |  |  |
| Windows Vista<br>Windows 7<br>Windows 8.1<br>Windows 10 | MS .NET Framework<br>4.6.2 | 32 and 64 bit | www.microsoft.com |  |  |

Downloaded **Configurator** will be in compressed archive. Extract it and launch **Configurator.exe**. After launch software language can be changed by clicking in the right bottom corner (<u>Figure 10</u> <u>Language selection</u>).

Autogoods "130" FMC640 | Wiki

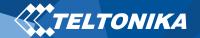

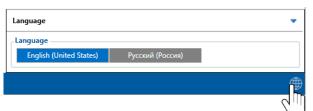

Figure 10 Language selection

Configuration process begins by pressing on connected device (Figure 11 Device connected via USB).

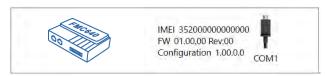

Figure 11 Device connected via USB

After connection to Configurator <u>Status window</u> will be displayed (<u>Figure 12 Configurator Status window</u>).

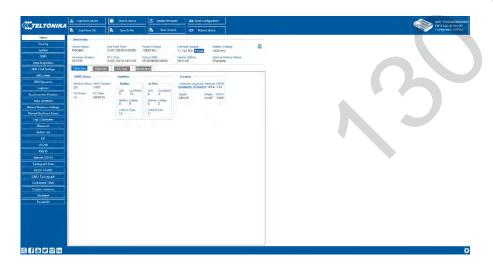

**Figure 12 Configurator Status window** 

Various <u>Status window</u> tabs display information about <u>GNSS</u>, <u>GSM</u>, <u>I/O</u>, <u>Maintenance</u> and etc. FMC640 has one user editable profile, which can be loaded and saved to the device. After any modification of configuration the changes need to be saved to device using **Save to device** button. Main buttons offer following functionality:

- 1. **Load from device** loads configuration from device.
- 2. **Save to device** saves configuration to device.
- 3. **Load from file** loads configuration from file.
- 4. Save to file saves configuration to file.
- 5. Update firmware updates firmware on device.
- 6. Read records reads records from the device.
- 7. Reboot device restarts device.
- Reset configuration sets device configuration to default.

Most important configurator section is **GPRS** – where all your server and **GPRS settings** can be configured and **Data Acquisition** – where data acquiring parameters can be configured.

More details about FMC640 configuration using Configurator can be found in our **Wiki**.

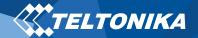

### Quick SMS configuration

Default configuration has optimal parameters present to ensure best performance of track quality and data usage.

Quickly set up your device by sending this SMS command to it:

" setparam 2001:APN;2002:APN\_username;2003:APN\_password;2004:Domain;2005:Port;2006:0;"

**Note**: Before SMS text, two space symbols should be inserted.

#### GPRS settings:

- 2001 APN
- 2002 APN username (if there are no APN username, empty field should be left)
- 2003 APN password (if there are no APN password, empty field should be left)

#### Server settings:

- 2004 Domain
- 2005 Port
- 2006 Data sending protocol
   (0 TCP, 1 UDP)

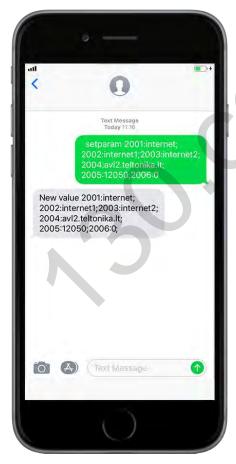

#### **Default configuration settings**

Movement and ignition detection:

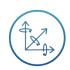

Vehicle movement will be detected by accelerometer

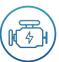

Ignition will be detected by vehicle power voltage between 13,2 – 30 V

Device makes a record **On Moving** if one of these events happen:

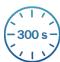

300 seconds passes

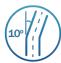

Vehicle turns 10 degrees

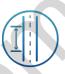

Vehicle drives 100 meters

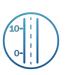

Speed difference between last coordinate and current position is greater than 10 km/h

Device makes a record **On Stop** if:

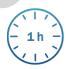

1 hour passes while vehicle is stationary and ignition is off

Records sending to server:

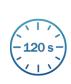

If device has made a record it is sent to the server every 120 seconds

After successful SMS configuration, FMC640 device will **synchronize time** and **update records** to **configured server**. Time intervals and default I/O elements can be changed by using **Teltonika Configurator** or **SMS parameters**.

Autogo@s "130" FMC640 | Wiki

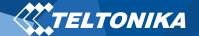

## Mounting recommendations

- Connecting Wires
  - Wires should be connected while module is not plugged in.
  - Wires should be fastened to the other wires or non-moving parts. Try to avoid heat emitting and moving objects near the wires.
  - The connections should not be seen very clearly. If factory isolation was removed while connecting wires, it should be applied again.
  - If the wires are placed in the exterior or in places where they can be damaged or exposed to heat, humidity, dirt, etc., additional isolation should be applied.
  - Wires cannot be connected to the board computers or control units.
- Connecting power source
  - Be sure that after the car computer falls asleep, power is still available on chosen wire. Depending on car, this may happen in 5 to 30 minutes period.
  - When module is connected, be sure to measure voltage again if it did not decrease.
  - It is recommended to connect to the main power cable in the fuse box.
  - Use 3A, 125V external fuse.

- Connecting ignition wire
  - Be sure to check if it is a real ignition wire power does not disappear while starting the engine.
  - Check if this is not an ACC wire (when key is in the first position, most electronics of the vehicle are available).
  - Check if power is still available when you turn off any of vehicles devices.
  - Ignition is connected to the ignition relay output. As alternative, any other relay, which has power output, when ignition is on, may be chosen.
- Connecting ground wire
  - Ground wire is connected to the vehicle frame or metal parts that are fixed to the frame.
  - If the wire is fixed with the bolt, the loop must be connected to the end of the wire.
  - For better contact scrub paint from the place where loop is connected.

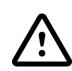

PAY ATTENTION! Connecting the power supply must be carried out in a very low impedance point of on-board vehicle network. Connecting the GND at an arbitrary point to the mass of the car is unacceptable, as static and dynamic potentials on the line GND will be unpredictable, which can lead to unstable FMC640 operation and even its failure.

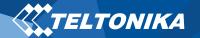

### LED indications

#### **Table 2 Navigation LED indications**

| BEHAVIOUR                | MEANING                                                                            |
|--------------------------|------------------------------------------------------------------------------------|
| Permanently switched on  | GNSS signal is not received                                                        |
| Blinking every second    | Normal mode, GNSS is working                                                       |
| Off                      | GNSS is turned off because:<br>Device is not working or Device is in<br>sleep mode |
| Blinking fast constantly | Device firmware is being flashed                                                   |

#### **Table 3 Status LED indications**

| BEHAVIOUR                      | MEANING                                         |
|--------------------------------|-------------------------------------------------|
| Blinking every second          | Normal mode                                     |
| Blinking every two seconds     | Sleep mode                                      |
| Blinking fast for a short time | Modem activity                                  |
| Off                            | Device is not working or Device is in boot mode |

#### Characteristics

#### Basic characteristics

#### **Table 4 Basic characteristics**

| MODULE               |                                              |
|----------------------|----------------------------------------------|
| Name                 | Quectel EG91-EX                              |
| Technology           | LTE Cat 1, UMTS, GSM                         |
| GNSS                 |                                              |
| GNSS                 | GPS, GLONASS, GALILEO, BEIDOU, SBAS, QZSS,   |
| divas                | DGPS, AGPS                                   |
| Receiver             | 33/99 channel                                |
| Tracking sensitivity | -165 dBM                                     |
| Accuracy             | < 3 m                                        |
| Hot start            | <1s                                          |
| Warm start           | < 25 s                                       |
| Cold start           | < 35 s                                       |
| CELLULAR             |                                              |
| Technology           | LTE(CaT1)/3G(UMTS/HSPA)/2G(GSM/GPRS)/GNSS    |
| 2G bands             | EG91-EX: GSM: B3/B8                          |
| 3G bands             | EC91-EX: WCDMA: B1/B8                        |
| 4G bands             | EC91-EX: LTE FDD: B1/B3/B7/B8/B20/B28        |
|                      | LTE: LTE FDD: Max 10Mbps (DL)/Max 5Mbps (UL) |
|                      | UMTS: WCDMA: Max 384Kbps (DL)/Max 384Kbps    |
| Data transfer        | (UL)                                         |
|                      | GSM: GPRS: Max 107Kbps (DL)/Max 85.6Kbps     |
|                      | (UL)                                         |
| Data support         | SMS (text/data)                              |

Autogologs "130" FMC640 | Wiki

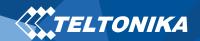

| POWER                      |                                                             |
|----------------------------|-------------------------------------------------------------|
| Input voltage range        | 10 - 30 V DC with overvoltage protection                    |
| Back-up battery            | 550 mAh 8,4V Ni-MH battery                                  |
| Internal fuse              | 3 A, 125 V                                                  |
|                            | At 12V < 7 mA ( <u>Deep Sleep</u> )                         |
|                            | At 12V < 12 mA (Online Deep Sleep)                          |
| Danier                     | At 12V < 28 mA ( <u>GPS Sleep</u> )                         |
| Power consumption          | At 12V < 120 mA (GPRS)                                      |
|                            | At 12V < 65 mA (nominal with no load)                       |
|                            | At 12V < 2.5 A Max. (with full Load/Peak)                   |
| BLUETOOTH                  |                                                             |
| Specification              | 5.0 + LE                                                    |
| •                          | Temperature and Humidity sensor, Universal BLE              |
| Supported peripherals      | sensors support                                             |
| INTERFACE                  |                                                             |
| Digital Inputs             | 4                                                           |
| Digital Outputs            | 4                                                           |
| Analog Inputs              | 4                                                           |
| 1-Wire temperature sensors | 6                                                           |
| 1-Wire iButton             | 1                                                           |
| RS232                      | 2                                                           |
| RS485                      | 1                                                           |
| CAN J1939                  | 2                                                           |
| J1708                      | 1                                                           |
| K-Line                     | 1                                                           |
| LVCAN/ALLCAN               | 1                                                           |
| GNSS antenna               | External High Gain                                          |
| GSM antenna                | External High Gain                                          |
| USB                        | 2.0 Mini-USB                                                |
| LED indication             | 2 status LED lights                                         |
| SIM                        | Micro-SIM                                                   |
| SIM                        | 2x SIM Card (Dual-SIM)                                      |
| Memory                     | 2MB internal flash memory and external SD card up to 32 GB. |

| Sensors  Accelerometer  Green Driving, Over Speeding detection, Jamming detection, Excessive Idling detection, Towing detection, Crash detection, Immobilizer, iButton Read Notification  Crash detection, Auto Geofence, Manual Geofence, Trip Detection, Odometer, DDD download and Tacho Online Data  Sleep modes  Configuration and firmware update  SMS  Configuration, Events, DOUT Control, Debug GPRS commands  Configuration, Events, DOUT Control, Debug GPRS commands  Configuration, Debug, DOUT Control  Time Synchronization  Fuel monitoring  CRS, NITZ, NTP  LLS (Analog), LV-CAN, ALL-CAN, CAN FMS, RS232/RS485 Fuel Sensor, Ultrasonic level sensor Digital Input, Accelerometer, External Power Voltage  PHYSICAL SPECIFICATION  Dimensions  104,1 x 76,8 x 31,5 mm (L x W x H) Weight  197 g  DPERATINGENVIRONMENT  Operating temperature (without battery)  Storage temperature (without battery)  Storage temperature (without battery)  Battery Charging temperature  Battery Charging temperature  Battery Storage temperature  Operating humidity  Full  Full  Fu |                               |                                                  |
|----------------------------------------------------------------------------------------------------|-------------------------------|--------------------------------------------------|
| Green Driving, Over Speeding detection, Jamming detection, Excessive Idling detection, Towing detection, Excessive Idling detection, Towing detection, Excessive Idling detection, Towing detection, Crash detection, Immobilizer, iButton Read Notification  Functionalities  Functionalities  Gresh detection, Auto Geofence, Manual Geofence, Trip Detection, Odometer, DDD download and Tacho Online Data  Sleep modes  GPS Sleep, Online Deep Sleep, Deep Sleep  Configuration and firmware update  FOTA Web, FOTA, Teltonika Configurator (USB)  GPRS commands  Configuration, Events, DOUT Control, Debug  GPRS commands  Configuration, Debug, DOUT Control  Time Synchronization  GPS, NITZ, NTP  LLS (Analog), LV-CAN, ALL-CAN, CAN FMS, RS232/RS485 Fuel Sensor, Ultrasonic level sensor Digital Input, Accelerometer, External Power Voltage  PHYSICAL SPECIFICATION  Dimensions  104,1 x 76,8 x 31,5 mm (L x W x H)  Weight  197 g  OPERATINGENVIRONMENT  Operating temperature (without battery)  Battery Charging temperature  Battery Charging temperature  Battery Storage temperature  Battery Storage temperature  Battery Storage temperature  Battery Storage temperature  Battery Storage temperature  Battery Storage temperature  Battery Storage temperature  Battery Storage temperature  Battery Storage temperature  Storage temperature  Go °C to +45° C  Operating humidity  Synchronization  Crash detection, Auto Geofence, Manual Candence, Manual Candence, Manual Cush Cush Candence, Danual Cush Cush Cush Cush Cush Cush Cush Cush                                                                                                    | FEATURES                      |                                                  |
| Scenarios   Jamming detection, Excessive Idling detection, Towing detection, Crash detection, Immobilizer, iButton Read Notification   Crash detection, Auto Geofence, Manual Geofence, Trip Detection, Odometer, DDD download and Tacho Online Data   Sleep modes   GPS Sleep, Online Deep Sleep, Deep Sleep   Configuration and firmware update   FOTA Web, FOTA, Teltonika Configurator (USB)   SMS   Configuration, Events, DOUT Control, Debug   GPRS commands   Configuration, Debug, DOUT Control   Time Synchronization   GPS, NITZ, NTP   LLS (Analog), LV-CAN, ALL-CAN, CAN FMS, RS232/RS485 Fuel Sensor, Ultrasonic level sensor   Digital Input , Accelerometer, External Power   Voltage   PHYSICAL SPECIFICATION   Dimensions   104,1 x 76,8 x 31,5 mm (L x W x H)   Meight   197 g   OPERATINGENVIRONMENT   Coperating temperature   Cwithout battery)   Storage temperature (without battery)   Storage temperature   Ta = 20 ± 5 °C (Ambient Temp.)   Battery Charging temperature   Ta = 20 ± 5 °C (Ambient Temp.)   Storage temperature   Ta = 20 ± 5 °C (Ambient Temp.)   Storage temperature   Ta = 20 ± 5 °C (Ambient Temp.)   Storage temperature   Ta = 20 ± 5 °C (Ambient Temp.)   Storage temperature   Ta = 20 ± 5 °C (Ambient Temp.)   Storage temperature   Ta = 20 ± 5 °C (Ambient Temp.)   Storage temperature   Ta = 20 ± 5 °C (Ambient Temp.)   Storage temperature   Ta = 20 ± 5 °C (Ambient Temp.)   Storage temperature   Ta = 20 ± 5 °C (Ambient Temp.)   Storage temperature   Ta = 20 ± 5 °C (Ambient Temp.)   Storage temperature   Ta = 20 ± 5 °C (Ambient Temp.)   Storage temperature   Storage temperature   Ta = 20 ± 5 °C (Ambient Temp.)   Storage temperature   Ta = 20 ± 5 °C (Ambient Temp.)   Storage temperature   Ta = 20 ± 5 °C (Ambient Temp.)   Storage temperature   Storage temperature   Storage temperature   Storage temperature   Storage temperature   Storage temperature   Storage temperature   Storage temperature   Storage temperature   Storage temperature   Storage temperature   Storage temperature   Storage temperature   Storage temperature      | Sensors                       | Accelerometer                                    |
| Towing detection, Crash detection, Immobilizer, iButton Read Notification  Crash detection, Auto Geofence, Manual Geofence, Trip Detection, Odometer, DDD download and Tacho Online Data  Sleep modes  Configuration and firmware update  SMS  Configuration, Events, DOUT Control, Debug  GPRS commands  Configuration, Debug, DOUT Control  Time Synchronization  GPS, NITZ, NTP  LLS (Analog), LV-CAN, ALL-CAN, CAN FMS, RS232/RS485 Fuel Sensor, Ultrasonic level sensor Digital Input, Accelerometer, External Power Voltage  PHYSICAL SPECIFICATION  Dimensions  104,1 x 76,8 x 31,5 mm (L x W x H)  Weight  OPERATINGENVIRONMENT  Operating temperature  (without battery)  Storage temperature (without battery)  Battery Charging temperature  Battery Discharge temperature  Battery storage temperature  Operating humidity  5% to 95% non-condensing                                                                                                    |                               | Green Driving, Over Speeding detection,          |
| Towing detection, Crash detection, Immobilizer, iButton Read Notification  Crash detection, Auto Geofence, Manual Geofence, Trip Detection, Odometer, DDD download and Tacho Online Data  Sleep modes  Configuration and firmware update  FOTA Web, FOTA, Teltonika Configurator (USB)  SMS  Configuration, Events, DOUT Control, Debug GPRS commands  Configuration, Debug, DOUT Control  Time Synchronization  GPS, NITZ, NTP  LLS (Analog), LV-CAN, ALL-CAN, CAN FMS, RS232/RS485 Fuel Sensor, Ultrasonic level sensor  Digital Input, Accelerometer, External Power Voltage  PHYSICAL SPECIFICATION  Dimensions  104,1 x 76,8 x 31,5 mm (L x W x H)  Weight  197 g  OPERATINGENVIRONMENT  Operating temperature (without battery)  Storage temperature (without battery)  Battery Charging temperature  Battery Discharge temperature  Battery storage temperature  Operating humidity  5% to 95% non-condensing                                                                                                    | Congrigo                      | Jamming detection, Excessive Idling detection,   |
| Functionalities  Crash detection, Auto Geofence, Manual Geofence, Trip Detection, Odometer, DDD download and Tacho Online Data  Sleep modes  GPS Sleep, Online Deep Sleep, Deep Sleep  Configuration and firmware update  SMS  Configuration, Events, DOUT Control, Debug GPRS commands  Configuration, Debug, DOUT Control  Time Synchronization  GPS, NITZ, NTP  LLS (Analog), LV-CAN, ALL-CAN, CAN FMS, RS232/RS485 Fuel Sensor, Ultrasonic level sensor  Digital Input , Accelerometer, External Power Voltage  PHYSICAL SPECIFICATION  Dimensions  104,1 × 76,8 × 31,5 mm (L × W × H) Weight 197 g  OPERATINGENVIRONMENT  Operating temperature (without battery)  Storage temperature (without battery)  Battery Charging temperature  Battery Discharge temperature  Battery storage temperature  Battery storage temperature  Operating humidity  5% to 95% non-condensing                                                                                                    | Scenarios                     | Towing detection, Crash detection, Immobilizer,  |
| Functionalities  Geofence, Trip Detection, Odometer, DDD download and Tacho Online Data  Sleep modes  GPS Sleep, Online Deep Sleep, Deep Sleep  Configuration and firmware update  SMS  Configuration, Events, DOUT Control, Debug  GPRS commands  Configuration, Debug, DOUT Control  Time Synchronization  GPS, NITZ, NTP  LLS (Analog), LV-CAN, ALL-CAN, CAN FMS, RS232/RS485 Fuel Sensor, Ultrasonic level sensor  Digital Input, Accelerometer, External Power Voltage  PHYSICAL SPECIFICATION  Dimensions  104,1 x 76,8 x 31,5 mm (L x W x H)  Weight  197 g  OPERATING ENVIRONMENT  Operating temperature (without battery)  Storage temperature (without battery)  Battery Charging temperature  Battery Discharge temperature  Battery storage temperature  Operating humidity  5% to 95% non-condensing                                                                                                    |                               | <u>iButton Read Notification</u>                 |
| Sleep modes  Configuration and firmware update  SMS  Configuration, Events, DOUT Control, Debug  GPRS commands  Configuration, Debug, DOUT Control  Time Synchronization  GPS, NITZ, NTP  LLS (Analog), LV-CAN, ALL-CAN, CAN FMS, RS232/RS485 Fuel Sensor, Ultrasonic level sensor  Ignition detection  Digital Input, Accelerometer, External Power Voltage  PHYSICAL SPECIFICATION  Dimensions  104,1 x 76,8 x 31,5 mm (L x W x H)  Weight  197 g  OPERATING ENVIRONMENT  Operating temperature (without battery)  Storage temperature (without battery)  Battery Charging temperature  Battery Discharge temperature  Battery storage temperature  Operating humidity  5% to 95% non-condensing                                                                                                    |                               |                                                  |
| Sleep modes Configuration and firmware update  SMS Configuration, Events, DOUT Control, Debug GPRS commands Configuration, Debug, DOUT Control Time Synchronization GPS, NITZ, NTP  LLS (Analog), LV-CAN, ALL-CAN, CAN FMS, RS232/RS485 Fuel Sensor, Ultrasonic level sensor Digital Input, Accelerometer, External Power Voltage  PHYSICAL SPECIFICATION  Dimensions 104,1 x 76,8 x 31,5 mm (L x W x H) Weight 197 g  OPERATING ENVIRONMENT  Operating temperature (without battery) Storage temperature (without battery) Battery Charging temperature Battery Discharge temperature Battery storage temperature Operating humidity  SMS Configuration, Debug, DOUT Control Control Configuration, Events, DOUT Control Configuration, Debug Configuration, Events, DOUT Control Configuration, Debug Configuration, Events, DOUT Control Configuration, Debug Configuration, Events, DOUT Control Configuration, Debug Configuration, Debug Configuration, Events, DOUT Control Configuration, Debug Configuration, Debug Configuration Configuration, Debug Configuration Configuration Configuration Configuration Configuration Configuration Configuration Configuration Configu | Functionalities               |                                                  |
| Configuration and firmware update  SMS  Configuration, Events, DOUT Control, Debug  GPRS commands  Configuration, Debug, DOUT Control  Time Synchronization  GPS, NITZ, NTP  LLS (Analog), LV-CAN, ALL-CAN, CAN FMS, RS232/RS485 Fuel Sensor, Ultrasonic level sensor  Ignition detection  Digital Input, Accelerometer, External Power Voltage  PHYSICAL SPECIFICATION  Dimensions  104,1 x 76,8 x 31,5 mm (L x W x H)  Weight  197 g  OPERATINGENVIRONMENT  Operating temperature (without battery)  Storage temperature (without battery)  Battery Charging temperature  Battery Discharge temperature  Battery storage temperature  Operating humidity  FOTA Web, FOTA, Teltonika Configurator (USB)  Configuration, Events, DOUT Control  Configuration, Events, DOUT Control  Configuration, Events, DOUT Control  Configuration, Events, DOUT Control  Configuration, Events, DOUT Control  Configuration, Events, DOUT Control  Configuration, Events, DOUT Control  Configuration, Events, DOUT Control  Configuration, Events, DOUT Control  Configuration, Events, DOUT Control  Configuration, Events, DOUT Control  EAS CONTROL  Configuration, Events, DOUT Control  EAS CONTROL  Configuration, Events, DOUT Control  EAS CONTROL  Configuration, Events, DOUT Control  EAS CONTROL  Configuration, Events, DOUT Control  EAS CONTROL  Configuration, Events, DOUT Control  EAS CONTROL  Configuration, Events, DOUT Control  EAS CONTROL  Configuration, Events, DOUT Control  EAS CONTROL  Configuration, Poud Control  EAS CONTROL  Configuration, Poud Control  EAS CONTROL  Configuration, Poud Control  EAS CONTROL  Configuration, Poud Control  EAS CONTROL  Configuration, Poud Control  EAS CONTROL  EAS CONTROL  EAS CON |                               | download and Tacho Online Data                   |
| update  SMS  Configuration, Events, DOUT Control, Debug  GPRS commands  Configuration, Debug, DOUT Control  Time Synchronization  GPS, NITZ, NTP  LLS (Analog), LV-CAN, ALL-CAN, CAN FMS, RS232/RS485 Fuel Sensor, Ultrasonic level sensor  Digital Input, Accelerometer, External Power Voltage  PHYSICAL SPECIFICATION  Dimensions  104,1 x 76,8 x 31,5 mm (L x W x H)  Weight  197 g  OPERATINGENVIRONMENT  Operating temperature (without battery)  Storage temperature (without battery)  Battery Charging temperature  Battery Discharge temperature  Battery storage temperature  Battery storage temperature  Battery storage temperature  Coperating humidity  SMS  Configuration, Events, DOUT Control  DOUT Control, Debug  Configuration, Events, DOUT Control  Configuration, Events, DOUT Control  Configuration, Events, DOUT Control  Configuration, Events, DOUT Control  Configuration, Events, DOUT Control  DOUT Control  EAS 232/RS485 Fuel Sensor, Ultrasonic level sensor  Digital Input, Accelerometer, External Power  Voltage  PHYSICAL SPECIFICATION  Total Control  Total Control   | Sleep modes                   | GPS Sleep, Online Deep Sleep, Deep Sleep         |
| Configuration, Events, DOUT Control, Debug GPRS commands Configuration, Debug, DOUT Control Time Synchronization GPS, NITZ, NTP  LLS (Analog), LV-CAN, ALL-CAN, CAN FMS, RS232/RS485 Fuel Sensor, Ultrasonic level sensor Digital Input, Accelerometer, External Power Voltage  PHYSICAL SPECIFICATION  Dimensions 104,1 x 76,8 x 31,5 mm (L x W x H) Weight 197 g  OPERATING ENVIRONMENT  Operating temperature (without battery) Storage temperature (without battery) Battery Charging temperature Battery Discharge temperature  Battery storage temperature Operating humidity 5% to 95% non-condensing                                                                                                    | Configuration and firmware    | FOTA Wah FOTA Taltanika Configurator (USP)       |
| GPRS commands Configuration, Debug, DOUT Control Time Synchronization GPS, NITZ, NTP  LLS (Analog), LV-CAN, ALL-CAN, CAN FMS, RS232/RS485 Fuel Sensor, Ultrasonic level sensor Digital Input , Accelerometer, External Power Voltage  PHYSICAL SPECIFICATION  Dimensions 104,1 x 76,8 x 31,5 mm (L x W x H) Weight 197 g  OPERATING ENVIRONMENT  Operating temperature (without battery) Storage temperature (without battery) Battery Charging temperature Battery Discharge temperature Battery storage temperature Battery storage temperature Operating humidity 5% to 95% non-condensing                                                                                                    | update                        | FOTA Web, FOTA, Teltorika Cornigurator (OSB)     |
| Time Synchronization  GPS, NITZ, NTP  LLS (Analog), LV-CAN, ALL-CAN, CAN FMS, RS232/RS485 Fuel Sensor, Ultrasonic level sensor  Digital Input , Accelerometer, External Power Voltage  PHYSICAL SPECIFICATION  Dimensions  104,1 x 76,8 x 31,5 mm (L x W x H)  Weight 197 g  OPERATINGENVIRONMENT  Operating temperature (without battery)  Storage temperature (without battery)  Battery Charging temperature  Battery Discharge temperature  Battery storage temperature  Ta = 20 ± 5 °C (Ambient Temp.)  Ta = 20 * 5 °C (Ambient Temp.)  Battery storage temperature  Ta = 20 * 5 °C (Ambient Temp.)  Some temperature  Ta = 20 * 5 °C (Ambient Temp.)  Ta = 20 * 5 °C (Ambient Temp.)  Some temperature  Ta = 20 * 5 °C (Ambient Temp.)  Ta = 20 * 5 °C (Ambient Temp.)  Ta = 20 * 5 °C (Ambient Temp.)  Ta = 20 * 5 °C (Ambient Temp.)  Some temperature  Ta = 20 * 5 °C (Ambient Temp.)  Ta = 20 * 5 °C (Ambient Temp.)  Ta = 20 * 5 °C (Ambient Temp.)  Ta = 20 * 5 °C (Ambient Temp.)  Ta = 20 * 5 °C (Ambient Temp.)  Ta = 20 * 5 °C (Ambient Temp.)  Ta = 20 * 5 °C (Ambient Temp.)  Ta = 20 * 5 °C (Ambient Temp.)  Ta = 20 * 5 °C (Ambient Temp.)                                                                                                    | SMS                           | Configuration, Events, DOUT Control, Debug       |
| Fuel monitoring  LLS (Analog), LV-CAN, ALL-CAN, CAN FMS, RS232/RS485 Fuel Sensor, Ultrasonic level sensor Digital Input , Accelerometer, External Power Voltage  PHYSICAL SPECIFICATION  Dimensions  104,1 x 76,8 x 31,5 mm (L x W x H)  Weight 197 g  OPERATING ENVIRONMENT  Operating temperature (without battery)  Storage temperature (without battery)  Battery Charging temperature  Battery Discharge temperature  Battery storage temperature  Ta = 20 ± 5 °C (Ambient Temp.)  Battery storage temperature  PHYSICAL SPECIFICATION  Dimensions  104,1 x 76,8 x 31,5 mm (L x W x H)  197 g  OPERATING ENVIRONMENT  -40 °C to +85 °C  -40 °C to +85 °C  (Ambient Temp.)  Battery storage temperature  Battery storage temperature  -20 °C to +45 °C  Operating humidity  5% to 95% non-condensing                                                                                                    | GPRS commands                 | Configuration, Debug, DOUT Control               |
| RS232/RS485 Fuel Sensor, Ultrasonic level sensor  Ignition detection  PHYSICAL SPECIFICATION  Dimensions  104,1 x 76,8 x 31,5 mm (L x W x H)  Weight  197 g  OPERATING ENVIRONMENT  Operating temperature (without battery)  Storage temperature (without battery)  Battery Charging temperature  Battery Discharge temperature  Ta = 20 ± 5 °C (Ambient Temp.)  Battery storage temperature  PROSE STORAGE SENSOR, Ultrasonic level sensor Digital Input, Accelerometer, External Power Voltage  104,1 x 76,8 x 31,5 mm (L x W x H)  197 g  -40 °C to +85 °C  -40 °C to +85 °C  -40 °C to +85 °C  Ta = 20 ± 5 °C (Ambient Temp.)  Battery Discharge temperature  Battery storage temperature  Operating humidity  5% to 95% non-condensing                                                                                                    | Time Synchronization          | GPS, NITZ, NTP                                   |
| Ignition detection  Digital Input , Accelerometer, External Power Voltage  PHYSICAL SPECIFICATION  Dimensions  104,1 x 76,8 x 31,5 mm (L x W x H)  Weight  197 g  OPERATINGENVIRONMENT  Operating temperature (without battery)  Storage temperature (without battery)  Battery Charging temperature  Battery Discharge temperature  Fa = 20 ± 5 °C (Ambient Temp.)  Battery storage temperature  Fa = 20 ± 5 °C (Ambient Temp.)  Battery storage temperature  Fa = 20 ± 5 °C (Ambient Temp.)  Face of the very sensor (Ditrasonic level sensor (Ditrasonic level  | Fuel manitoring               | LLS (Analog), LV-CAN, ALL-CAN, CAN FMS,          |
| PHYSICAL SPECIFICATION  Dimensions  104,1 x 76,8 x 31,5 mm (L x W x H)  Weight 197 g  OPERATING ENVIRONMENT  Operating temperature (without battery)  Storage temperature (without battery)  Battery Charging temperature  Battery Discharge temperature  Battery storage temperature  Operating humidity  Voltage  Voltage  Voltage  Voltage  104,1 x 76,8 x 31,5 mm (L x W x H)  197 g  -40 °C to +85 °C  -40 °C to +85 °C  -40 °C to +85 °C  (Ambient Temp.)  Ta = 20 ± 5 °C (Ambient Temp.)  Storage temperature  Far = 20 ± 5 °C (Ambient Temp.)  Storage temperature  Operating humidity  5% to 95% non-condensing                                                                                                    | ruei monitornig               | RS232/RS485 Fuel Sensor, Ultrasonic level sensor |
| PHYSICAL SPECIFICATION  Dimensions  104,1 x 76,8 x 31,5 mm (L x W x H)  Weight  197 g  OPERATING ENVIRONMENT  Operating temperature (without battery)  Storage temperature (without battery)  Battery Charging temperature  Ta = 20 ± 5 °C (Ambient Temp.)  Battery storage temperature  Ta = 20 ± 5 °C (Ambient Temp.)  Battery storage temperature  -20 °C to +45° C  Operating humidity  5% to 95% non-condensing                                                                                                    | Ignition detection            | Digital Input , Accelerometer, External Power    |
| Dimensions $104,1 \times 76,8 \times 31,5 \text{ mm (L} \times W \times H)$ Weight $197 \text{ g}$ <b>OPERATINGENVIRONMENT</b> Operating temperature (without battery) $-40 \text{ °C to } +85 \text{ °C}$ Storage temperature (without battery) Battery Charging temperature $Ta = 20 \pm 5 \text{ °C (Ambient Temp.)}$ Battery storage temperature $Ta = 20 \pm 5 \text{ °C (Ambient Temp.)}$ Battery storage temperature $-20 \text{ °C to } +45 \text{ °C}$ Operating humidity $5\% \text{ to } 95\% \text{ non-condensing}$                                                                                                    |                               | Voltage                                          |
| Weight 197 g  OPERATINGENVIRONMENT  Operating temperature (without battery)  Storage temperature (without battery)  Battery Charging temperature $Ta = 20 \pm 5$ °C (Ambient Temp.)  Battery Discharge temperature  Battery storage temperature $Ta = 20 \pm 5$ °C (Ambient Temp.) $Ta = 20 \pm 5$ °C (Ambient Temp.) $Ta = 20 \pm 5$ °C (Ambient Temp.) $Ta = 20 \pm 5$ °C (Ambient Temp.) $Ta = 20 \pm 5$ °C (Ambient Temp.) $Ta = 20 \pm 5$ °C (Ambient Temp.) $Ta = 20 \pm 5$ °C (Ambient Temp.) $Ta = 20 \pm 5$ °C (Ambient Temp.) $Ta = 20 \pm 5$ °C (Ambient Temp.)                                                                                                    | PHYSICAL SPECIFICATION        |                                                  |
| OPERATINGENVIRONMENTOperating temperature<br>(without battery) $-40 ^{\circ}\text{C}$ to $+85 ^{\circ}\text{C}$ Storage temperature (without battery) $-40 ^{\circ}\text{C}$ to $+85 ^{\circ}\text{C}$ Battery Charging temperature $Ta = 20 \pm 5 ^{\circ}\text{C}$ (Ambient Temp.)Battery Discharge temperature $Ta = 20 \pm 5 ^{\circ}\text{C}$ (Ambient Temp.)Battery storage temperature $-20 ^{\circ}\text{C}$ to $+45 ^{\circ}\text{C}$ Operating humidity $5\%$ to $95\%$ non-condensing                                                                                                    | Dimensions                    | 104,1 x 76,8 x 31,5 mm (L x W x H)               |
| Operating temperature (without battery)  Storage temperature (without battery)  Battery Charging temperature $Ta = 20 \pm 5$ °C (Ambient Temp.)  Battery Discharge temperature  Battery storage temperature $Ta = 20 \pm 5$ °C (Ambient Temp.) $Ta = 20 \pm 5$ °C (Ambient Temp.) $Ta = 20 \pm 5$ °C (Ambient Temp.) $Ta = 20 \pm 5$ °C (Ambient Temp.) $Ta = 20 \pm 5$ °C (Ambient Temp.) $Ta = 20 \pm 5$ °C (Ambient Temp.) $Ta = 20 \pm 5$ °C (Ambient Temp.) $Ta = 20 \pm 5$ °C (Ambient Temp.) $Ta = 20 \pm 5$ °C (Ambient Temp.) $Ta = 20 \pm 5$ °C (Ambient Temp.)                                                                                                    | Weight                        | 197 g                                            |
| (without battery)  Storage temperature (without battery)  Battery Charging temperature  Ta = $20 \pm 5$ °C (Ambient Temp.)  Battery Discharge temperature  Ta = $20 \pm 5$ °C (Ambient Temp.)  Battery storage temperature  -20 °C to +45° C  Operating humidity  5% to 95% non-condensing                                                                                                    | <b>OPERATING ENVIRONMENT</b>  |                                                  |
| (without battery)  Storage temperature (without battery)  Battery Charging temperature  Battery Discharge temperature  Ta = $20 \pm 5$ °C (Ambient Temp.)  Ta = $20 \pm 5$ °C (Ambient Temp.)  Battery storage temperature  -20 °C to +45° C  Operating humidity  5% to 95% non-condensing                                                                                                    | Operating temperature         | 40 °C to ±95 °C                                  |
| battery)  Battery Charging temperature $Ta = 20 \pm 5$ °C (Ambient Temp.)  Battery Discharge temperature $Ta = 20 \pm 5$ °C (Ambient Temp.)  Battery storage temperature  -20 °C to +45° C  Operating humidity  5% to 95% non-condensing                                                                                                    | (without battery)             | -40 C t0 +85 C                                   |
| Battery Charging temperature $Ta = 20 \pm 5$ °C (Ambient Temp.)  Battery Discharge temperature $Ta = 20 \pm 5$ °C (Ambient Temp.)  Battery storage temperature $-20$ °C to $+45$ ° C  Operating humidity $-20$ °C to $-45$ ° C                                                                                                    | Storage temperature (without  | -10 °C to +85 °C                                 |
| Battery Discharge temperature $T_a = 20 \pm 5$ °C (Ambient Temp.)  Battery storage temperature $-20$ °C to $+45$ °C  Operating humidity $5\%$ to $95\%$ non-condensing                                                                                                    | battery)                      | -40 C t0 +83 C                                   |
| Battery storage temperature -20 °C to +45° C  Operating humidity 5% to 95% non-condensing                                                                                                    | Battery Charging temperature  | $Ta = 20 \pm 5$ °C (Ambient Temp.)               |
| Operating humidity 5% to 95% non-condensing                                                                                                    | Battery Discharge temperature |                                                  |
|                                                                                                    | Battery storage temperature   | -20 °C to +45° C                                 |
| Ingress Protection Rating IP41                                                                                                    | Operating humidity            | 5% to 95% non-condensing                         |
|                                                                                                    | Ingress Protection Rating     | IP41                                             |

Autogob2s "130" FMC640 | Wiki

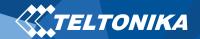

#### Electrical characteristics

#### **Table 5 Electrical characteristics**

| CHARACTERISTIC DESCRIPTION                                             |     | VALUE |                |      |  |
|------------------------------------------------------------------------|-----|-------|----------------|------|--|
|                                                                        |     | TYP.  | MAX.           | UNIT |  |
| SUPPLY VOLTAGE                                                         |     |       |                |      |  |
| Supply Voltage (Recommended Operating Conditions)                      | +10 |       | +30            | V    |  |
| DIGITAL OUTPUT (OPEN DRAIN GRADE)                                      | '   |       |                | 1    |  |
| Drain current (Digital Output OFF)                                     |     |       | 120            | μA   |  |
| Drain current (Digital Output ON,<br>Recommended Operating Conditions) |     |       | 0.5            | A    |  |
| Static Drain-Source resistance (Digital Output ON)                     |     | 400   | 300            | mΩ   |  |
| DIGITALINPUT                                                           |     |       |                |      |  |
| Input resistance (DIN1)                                                | 15  |       |                | kΩ   |  |
| Input resistance (DIN2)                                                | 15  |       |                | kΩ   |  |
| Input resistance (DIN3)                                                | 15  |       |                | kΩ   |  |
| Input resistance (DIN4)                                                | 15  |       |                | kΩ   |  |
| Input voltage (Recommended Operating Conditions)                       | 0   |       | Supply voltage | V    |  |
| Input Voltage threshold (DIN1, DIN2, DIN3, DIN4)                       |     | 7.5   |                | V    |  |

| ANALOGINPUT                                               |      |     |      |    |
|-----------------------------------------------------------|------|-----|------|----|
| Input Voltage (Recommended Operating Conditions), Range 1 | 0    |     | +10  | V  |
| Input resistance                                          |      | 120 |      | kΩ |
| Input Voltage (Recommended Operating Conditions), Range 2 | 0    |     | +30  | V  |
| Input resistance                                          |      | 147 |      | kΩ |
| 1-WIRE                                                    |      |     |      |    |
| Supply voltage                                            | +3.3 |     | +3.9 | V  |
| Output inner resistance                                   |      | 7   |      | Ω  |
| Output current (U <sub>OUT</sub> > 3.0 V)                 |      | 30  |      | mA |
| Short circuit current (U <sub>OUT</sub> > 0 V)            |      | 75  |      | mA |
| CANINTERFACE                                              |      |     |      |    |
| Internal terminal resistors CAN bus                       |      | 120 |      | Ω  |
| Differential input resistance                             | 19   | 30  | 52   | kΩ |
| Recessive output voltage                                  | 2    | 2.5 | 3    | V  |
| Differential output voltage                               | 0.5  | 0.7 | 0.9  | V  |
| Common mode input voltage                                 | -30  |     | 30   | V  |

Autogobiles "130" FMC640 | Wiki

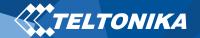

## Safety information

This message contains information on how to operate FMC640 safely. By following these requirements and recommendations, you will avoid dangerous situations. You must read these instructions carefully and follow them strictly before operating the device!

- The device uses SELV limited power source. The nominal voltage is +12 V DC. The allowed voltage range is +10...+30 V DC.
- To avoid mechanical damage, it is advised to transport the device in an impact-proof package. Before usage, the device should be placed so that its LED indicators are visible. They show the status of device operation.
- When connecting the 2x10 connector cables to the vehicle, the appropriate jumpers of the power supply of the vehicle should be disconnected.
- Before dismounting the device from the vehicle, the 2x10 connector must be disconnected.
- The device is designed to be mounted in a zone of limited access, which is inaccessible to the operator. All related devices must meet the requirements of EN 62368-1 standard.
- The device FMC640 is not designed as a navigational device for boats.

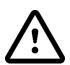

Do not disassemble the device. If the device is damaged, the power supply cables are not *isolated* or the isolation is damaged, DO NOT touch the device before unplugging the power supply.

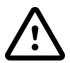

All wireless data transferring devices produce interference that may affect other devices which are placed nearby.

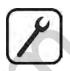

The device must be connected only by qualified personnel.

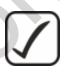

The device must be firmly fastened in a predefined location.

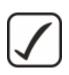

The programming must be performed using a PC with autonomic power supply.

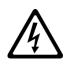

Installation and/or handling during a lightning storm is prohibited.

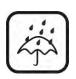

The device is susceptible to water and humidity.

Autogo 64s "130" FMC640 | **Wiki** 

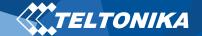

## Certification and Approvals

- FMC640 CE / RED
- FMC640 E-Mark
- FMC640 REACH
- FMC640 Declaration of IMEI assignment
- FMC640 Declaration of device operation temperature

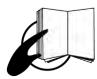

This sign on the package means that it is necessary to read the User's Manual before your start using the device. Full User's Manual version can be found in our Wiki.

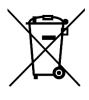

This sign on the package means that all used electronic and electric equipment should not be mixed with general household waste.

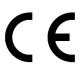

Hereby, Teltonika declare under our sole responsibility that the above described product is in conformity with the relevant Community harmonization: European Directive 2014/53/EU (RED).

FMC640| Wiki

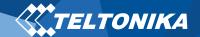

## Warranty

TELTONIKA guarantees its products to be free of any manufacturing defects for a period of **24 months**. With additional agreement we can agree on a different warranty period, for more detailed information please contact our sales manager.

Contact us teltonika-iot-group.com/about-us/contacts/

#### All batteries carry a reduced <u>6 month</u> warranty period.

If a product should fail within this specific warranty time, the product can be:

- Repaired
- Replaced with a new product
- Replaced with an equivalent repaired product fulfilling the same functionality
- TELTONIKA can also repair products that are out of warranty at an agreed cost.

#### Warranty Disclaimer

TELTONIKA PRODUCTS ARE INTENDED TO BE USED BY PERSONS WITH TRAINING AND EXPERIENCE. ANY OTHER USE RENDERS THE LIMITED WARRANTIES EXPRESSED HEREIN AND ALL IMPLIED WARRANTIES NULL AND VOID AND SAME ARE HEREBY EXCLUDED. ALSO EXCLUDED FROM THIS LIMITED WARRANTY ARE ANY AND ALL INCIDENTAL OR CONSEQUENTIAL DAMAGES INCLUDING BUT NOT LIMITED TO, LOSS OF USE OR REVENUE, LOSS OF TIME, INCONVENIENCE OR ANY OTHER ECONOMIC LOSS.

More information can be found at <u>teltonika-iot-group.com/warranty-repair/</u>

Autogolofis "130" FMC640 | Wiki